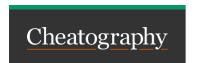

## Rate Limits for Self Hosted GitHub Runners Cheat Sheet by Prajjwal Dimri (prajjwal\_arg) via cheatography.com/204622/cs/43626/

| G GitHub APIs                                         |                                                                                                    |
|-------------------------------------------------------|----------------------------------------------------------------------------------------------------|
| API requests to GitHub from self hosted runners       | 1000 requests per hour across all actions within a repo                                                                                                    |
| Primary rate limit for authenticated users            | 5,000 requests per hour                                                                                                    |
| Primary rate limit for GitHub App installations       | Min. 5,000 requests per hour (can go upto 12,500 depending upon the number of repos and users).  15,000 per hour if the installation is on a GitHub Enterprise Cloud Organization |
| Primary rate limit for GITHUB_TOKEN in GitHub Actions | 1,000 requests per hour per repository.  For GitHub Enterprise Cloud Account, the limit is 15,000 requests per hour per repo                                                      |

## Secondary Rate Limits:

Along with the primary rate limits noted above, GitHub also enforces some secondary rate limits.

- No more than 100 concurrent requests allowed.
- No more than 900 read requests per minute or 180 write requests per minute to a single REST endpoint.

| Cloud Providers (Creating Runners) |                                                                                              |  |
|------------------------------------|----------------------------------------------------------------------------------------------|--|
| AWS EC2                            | Uses Token Bucket system. Maximum of 1000 tokens, with a refill rate of 2 tokens per second. |  |
| Google<br>Cloud<br>Engine          | 1500 requests per minute per region                                                          |  |
| Microsoft<br>Azure                 | 1200 writes per hour per subscription                                                        |  |
| Hetzner<br>Cloud                   | 3600 requests per hour per project                                                           |  |

## Package Registries

RubyGems Rate Limit 10 requests per second

## WarpBuild

WarpBuild provider's fully managed performant GitHub runners. Learn more @ https://warpbuild.com

| Docker Hub                             |                                         |
|----------------------------------------|-----------------------------------------|
| Anonymous Users                        | 100 pulls per 6 hours per IP address    |
| Authenticated Users                    | 200 pulls per 6 hour period per account |
| Users with Paid Docker<br>Subscription | Up to 5000 pulls per day                |

| Image Registries                      |                                                                                   |
|---------------------------------------|-----------------------------------------------------------------------------------|
| Amazon ECR                            | Authenticated: 10 image pulls per second Unauthenticated: 1 image pull per second |
| Google Artifact Registry              | 1000 requests per second. 300 write requests per second.                          |
| Azure Container Registry (Basic Tier) | 1000 read, 100 write operations per minute                                        |

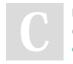

By **Prajjwal Dimri** (prajjwal\_arg) cheatography.com/prajjwalarg/ Not published yet. Last updated 12th June, 2024. Page 2 of 2. Sponsored by **ApolloPad.com**Everyone has a novel in them. Finish
Yours!
https://apollopad.com